## **Table of Contents**

Last update: 2018/05/23 13:34 public:nnels:livre-audio:9\_exporter\_et\_telecharger\_votre\_livre http://bclc.wiki.libraries.coop/doku.php?id=public:nnels:livre-audio:9\_exporter\_et\_telecharger\_votre\_livre&rev=1527082477

## 9\_exporter\_et\_telecharger\_votre\_livre

From:

<http://bclc.wiki.libraries.coop/>- **BC Libraries Coop wiki**

Permanent link:

**[http://bclc.wiki.libraries.coop/doku.php?id=public:nnels:livre-audio:9\\_exporter\\_et\\_telecharger\\_votre\\_livre&rev=1527082477](http://bclc.wiki.libraries.coop/doku.php?id=public:nnels:livre-audio:9_exporter_et_telecharger_votre_livre&rev=1527082477)**

Last update: **2018/05/23 13:34**

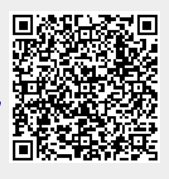